## **Resending Payroll Documents**

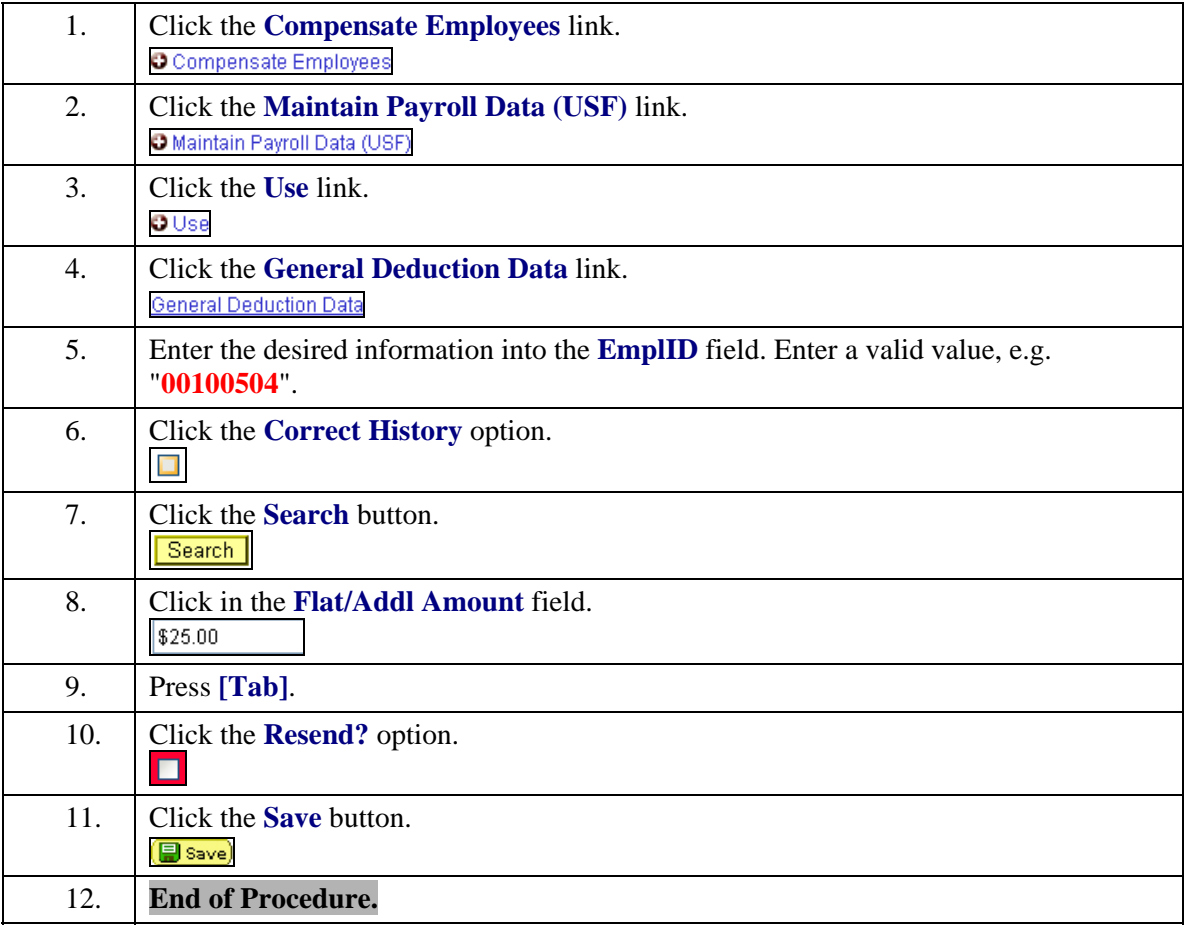